# REPUBBLICA ITALIANA

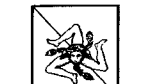

**REGIONE SICILIANA** Assessorato delle Autonomie Locali e della Funzione Pubblica Dipartimento delle Autonomie Locali

### **Il Dirigente Generale**

VISTO lo Statuto della Regione Siciliana;

VISTO il Regio Decreto 18 novembre 1923, n. 2440 e successive modificazioni, riguardante "Nuove disposizioni sull'amministrazione del patrimonio e sulla contabilità generale dello Stato";

VISTA la Legge Regionale 8 luglio 1977, n. 47 riguardante "Norme in materia di bilancio e contabilità della Regione Siciliana";

VISTO il Decreto del Presidente della Repubblica 20 aprile 1994, n. 367 riguardante il "Regolamento recante semplificazione e accelerazione delle procedura di spesa e contabili";

VISTA la Legge Regionale 15 maggio 2000, n. 10 concernente "Disciplina del personale regionale e dell'organizzazione degli uffici della Regione" e s. m. i.;

VISTO il Decreto del Presidente della Regione Siciliana 22 giugno 2001 n. 10 riguardante il "Recepimento dell'accordo per il rinnovo contrattuale del personale regionale e degli enti di cui all'art. 1 della legge regionale 15 maggio 2000 n.10, con qualifiche non dirigenziali per il triennio economico 2000/2001 – Accordo ponte per la dirigenza e trattamento accessorio per i componenti degli uffici di Gabinetto - Nuovo Ordinamento del personale - Contratto Collettivo Regionale di Lavoro dell'Area della dirigenza";

VISTO il C.C.R.L. del comparto non dirigenziale della Regione Siciliana e degli enti di cui all'art.1 della Legge Regionale 15 maggio 2000 n. 10;

VISTO il Decreto del Presidente della Repubblica 4 settembre 2002 n. 254 riguardante il "Regolamento concernente le gestioni dei consegnatari e dei cassieri delle Amministrazioni dello Stato";

CONSIDERATO che la Regione Siciliana non ha emanato proprie norme riguardanti la gestione dei consegnatari e dei cassieri degli Uffici dell'Amministrazione Regionale, facendo proprio il Decreto del Presidente della Repubblica 30 novembre 1979, n.178 che è stato successivamente abrogato dal su richiamato Decreto del Presidente della repubblica 4 settembre 2002, n. 254 che lo ha sostituito;

CONSIDERATO altresì che, in assenza di una specifica normativa regionale, il su richiamato Decreto del Presidente della Repubblica 4 settembre 2002, n. 254 ha trovato un'immediata applicazione nella Regione Siciliana, anche in virtù dell'art. 52, comma 10, della Legge Regionale 6/2001 che testualmente dispone"...per quanto non previsto dalla Legge Regionale 8 luglio 1977, n. 47 ..., si applicano le disposizioni della contabilità generale dello Stato";

VISTA la circolare n. 3599 del 16 giugno 2003 dell'Area Provveditorato del Dipartimento Regionale del Personale, dei Servizi Generali, di Quiescenza, Previdenza ed Assistenza del Personale, recante "Direttive di attuazione del Regolamento concernente le gestioni dei consegnatari e dei cassieri delle Amministrazioni dello Stato" emanato con Decreto del Presidente della Repubblica 4 settembre 2002, n. 254;

VISTA la circolare n. 7381 del 20 maggio 2004 riguardante una rettifica della su richiamata circolare n. 3599 del 16 giugno 2003;

VISTA la circolare n.7 del 14 luglio 2004 dell' U.O.B.6.1 del Servizio Vigilanza del Dipartimento Bilancio e Tesoro con la quale sono state fornite indicazioni in merito all'applicazione del Regolamento concernente le gestioni dei consegnatari e dei cassieri delle Amministrazioni dello Stato emanato con Decreto del Presidente della Repubblica 4 settembre 2002, n. 254;

D.D.G. n. 212

VISTA la Legge Regionale 16 dicembre 2008 n. 19, recante norme per la riorganizzazione dei Dipartimenti Regionali – Coordinamento del Governo e dell'Amministrazione della Regione;

VISTO il Decreto del Presidente della Regione Siciliana 18 gennaio 2013, n. 6 concernente "Regolamento di attuazione del titolo II della legge Regionale 16 dicembre 2008, n.19. Rimodulazione degli assetti organizzativi dei Dipartimenti Regionali di cui al D.P.Reg. 5 dicembre 2009, n. 12 e successive modifiche ed integrazioni";

VISTO il Decreto del Presidente della Regione Siciliana del 18 giugno 2020 n. 2765 con il quale è stato conferito l'incarico, ai sensi dell'art. 11 della L.R. 20/2003, di Dirigente Generale del Dipartimento Regionale delle Autonomie Locali alla Dott.ssa Rizza Margherita;

RITENUTO di dovere procedere al rinnovo della nomina del Consegnatario del Dipartimento Regionale delle Autonomie Locali;

VISTA la nota n. 7304 del 08 luglio 2020 con la quale il dirigente reggente dell'Area "Affari Generali Relazioni Esterne e Comunicazioni" ha proposto l'incarico di Consegnatario al dipendente Sig. Liborio Zagarella, istruttore direttivo del ruolo amministrativo della Regione Siciliana;

CONSIDERATO infine che il Dirigente reggente dell'Area "Affari Generali, Relazioni Esterne e Comunicazione" ha verificato in capo al Sig Liborio Zagarella il possesso dei requisiti prescritti dall'art. 9 del Decreto del Presidente della Repubblica 4 settembre 2002, n. 254 e che allo stesso, in ottemperanza all'art. 49 comma 26 della legge regionale 7 maggio 2015 n. 9, non risultano attribuiti altri incarichi conferiti dall'Amministrazione Regionale;

RITENUTO di potere nominare quale Consegnatario del Dipartimento Regionale delle Autonomie Locali il Sig. Liborio Zagarella, istruttore direttivo del ruolo amministrativo della Regione Siciliana.

### **DECRETA**

## Art. 1

Ai sensi del D.P.R. n. 254 del 04 settembre 2002 art. 7 ed al fine di assicurare la continuità amministrativa propria dell'Ufficio del Consegnatario, si conferisce la nomina di Consegnatario del Dipartimento Regionale delle Autonomie Locali al dipendente Sig. Liborio Zagarella, istruttore direttivo del ruolo amministrativo della Regione Siciliana, antecessa alla proposta alla proposta del contexto

Ai sensi dell'art. 9 e dell'art. 35 del Regolamento per la gestione dei consegnatari e dei cassieri delle Amministrazioni dello Stato (D.P.R. 254/2002) la durata della nomina è determinata in anni cinque decorrenti dal 15 luglio 2020.

Art. 2

### Art. 3

Gli oneri di spesa discendenti dalla nomina di cui all'art. 1, relativi alla corresponsione dell'indennità di mansioni per lo svolgimento dell'incarico, graveranno sul Bilancio della Regione Siciliana, subordinando il pagamento della stessa alla definizione della contrattazione decentrata con le organizzazioni sindacali.

#### Art. 4

Il presente decreto sarà pubblicato per esteso sul sito internet della Regione Siciliana e trasmesso in copia alla Ragioneria Centrale Presidenza - Autonomie locali Funzione Pubblica.

Palermo, li 92-07-2020

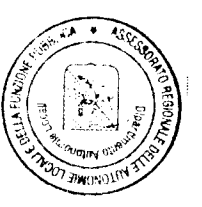

**Il Dirigente Generale** Margherita Rizza